### <span id="page-0-0"></span>Ponavljanje, stringovi Objektno programiranje - 1. vježbe (1. dio)

#### Sebastijan Horvat

Prirodoslovno-matematički fakultet, Sveučilište u Zagrebu

8. ožujka 2023. godine

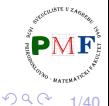

重

K 로 )

**Zadatak 0.** Kompajlirajte i pokrenite sljedeći program (program učita dva cijela broja i ispiše njihov zbroj).

#### **#include <iostream>**

```
int main() {
 std::cout << "Unesite dva broja: " << std::endl;
 int v1 = 0, v2 = 0;
 std::cin \gg v1 \gg v2;std::cout << "Zbroj brojeva " << v1 << " i " << v2
            \ll " je " \ll v1 + v2 \ll std::endl;
 return 0;
}
```
2/40

→ 重→

重

### <span id="page-2-0"></span>Općenite informacije o vježbama

- dva sata tjedno (srijedom od 17:15h u Praktikumu 2)
- konzultacije po dogovoru mailom (uživo ili online)
	- mail: sebastijan.horvat (at) math.hr
	- ured: A306/III

**Domaće zadaće** (ima ih ukupno 6)

- · maksimalno moguće ostvariti 70 bodova
- o početni plan objava zadaća na Merlinu u svakom parnom tjednu nastave (2,4,6 itd.) nakon vježbi i rok od 10 dana za rješavanje
- Na vježbama popisujemo, no dolasci se ne boduju!

**VAŽNO:** obavezno je prisustvovati minimalno 70% predavanja i vježbi (u sumi) - bez toga gubi se pravo na polaganje kolegija!

### <span id="page-3-0"></span>Još o domaćih zadaćama...

- **Predaja zadaće moguća samo preko Merlina unutar roka**
- nadoknada jedne domaće zadaće (u zadnjem tjednu nastave) moguća samo uz liječničku dokumentaciju
- $\bullet \Rightarrow$  ne čekajte zadnji dan nestanak električne energije, zaboravljanje na rok, razne nepredviđene situacije neće biti **opravdanje za nepredaju zadace! ´**
- sankcioniranje prepisivanja (na obje strane) s −20 bodova
- treba predati barem 4 zadaće za prolaz kolegija (predati znači ostvariti barem 40% bodova na toj zadaci) ´
- za zadaće koje se ne kompiliraju 0 bodova (u okolini kao u Pr2)
- **•** većina bodova daje se za
	- čitljivost koda,
	- smislenu upotrebu tehnika uvedenih na nastavi,
	- ispravno korištenje struktura i algoritama iz STL-a,
	- klasu algoritamske složenosti itd.
	- takvi zahtjevi bit će specificirani u te[ks](#page-2-0)t[u](#page-4-0) [z](#page-2-0)[ad](#page-3-0)[a](#page-4-0)[tka](#page-0-0)

<span id="page-4-0"></span>Tekst preuzet sa stranice s uputama za laboratorijske vježbe iz kolegija *Operacijski sustavi*<sup>1</sup> :

*Izvorne tekstove programa pisati prema uobicajenim pravi- ˇ lima. Posebice paziti na strukturu koda, 'uvlacenje', raz- ˇ make te lomljenje preduge linije!). Primjer stila pisanja koda u C-u prikazan je u* [https://www.kernel.org/doc/](https://www.kernel.org/doc/Documentation/process/coding-style.rst) [Documentation/process/coding-style.rst](https://www.kernel.org/doc/Documentation/process/coding-style.rst)*. Jedan od razloga lošeg izgleda koda jest što studenti miješaju korištenje tabulatora i razmaka za ostvarenje uvlaka. Takav program u drugim okolinama (npr. koje koriste druge dimenzije za tabulator) izgleda necitljivo. KONZISTENTNO koristiti ILI ˇ* samo tabulatore (preporučeno) ILI samo razmake za uvlake.

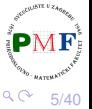

<sup>1</sup><http://www.zemris.fer.hr/~leonardo/os/math/labosi/>

### <span id="page-5-0"></span>Prethodni kod, ali za "nagradne" bodove

(tj. za bodove s negativnim predznakom ;)

```
#include <iostream>
int main(){
std::cout<<"Unesite dva broja: "
<< std::endl; int v1=0,v2=0;
std::cin>>v1>>v2;
std::cout<<"Zbroj brojeva "<<v1<<" i "<<v2
<<" je "<<v1+v2<<std::endl;return 0;}
```
Ne morate proučavati pravila s linka na prethodnom slajdu dovoljno je uočiti da primjeri iz prezentacija nisu napisani poput koda s ovog slajda!

6/40

重  $QQC$  Stanley B. Lippman, Josée Lajoie, Barbara E. Moo: C++ Primer, Fifth Edition, Addison Wesley Professional, 2013.

- Poglavlje 1. *Getting started* (str. 1 28)
- Poglavlje 3. *Strings, Vectors, and Arrays* (str. 81 132)
- iz 9. poglavlja cjelina 9.5. *Additional* string *operations* (str. 360 - 368)

Ostala literatura:

· ukoliko će se o nekoj temi koja je spomenuta na slajdu moći više saznati na nekoj web stranici, tada će link na tu stranicu biti podcrtan  $|i|$  obojan plavom bojom

# Podsjetnik: Kompajliranje i pokretanje

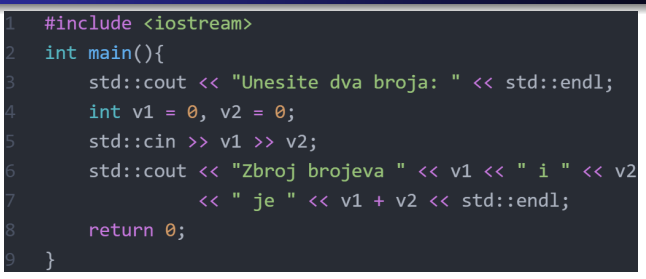

Spremljeno kao prvi.cpp (na gornjoj slici korišten je *Atom*). Nakon pozicioniranja u terminalu u mapu sa spremljenom datotekom:

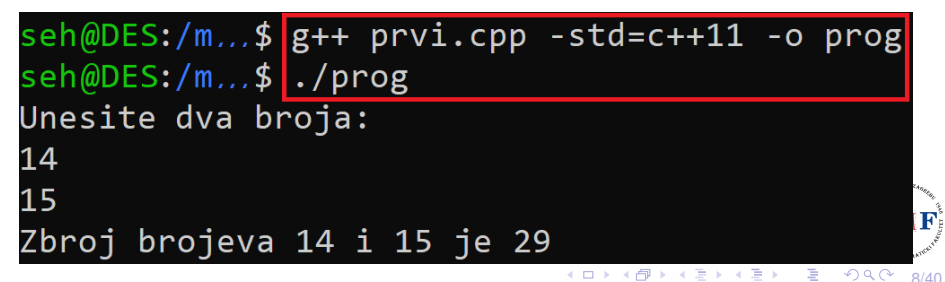

# Kompajliranje i pokretanje na vlastitom računalu

Ako na računalu imate instaliran:

- $\bullet$  Linux može se koristiti isti uređivač teksta i kompajlirati programe iz komandne linije kao u praktikumu,
- Windows postizanje okruženja poput praktikumskog:
	- **Windows Subsystem for Linux link s uputama: [https:](https://web.math.pmf.unizg.hr/nastava/rp1/wsl.php)** 
		- [//web.math.pmf.unizg.hr/nastava/rp1/wsl.php](https://web.math.pmf.unizg.hr/nastava/rp1/wsl.php)
	- *virtualne mašine* s GNU/Linuxom link s uputama: [https://](https://web.math.pmf.unizg.hr/nastava/rp1/virtualbox.php) [web.math.pmf.unizg.hr/nastava/rp1/virtualbox.php](https://web.math.pmf.unizg.hr/nastava/rp1/virtualbox.php)

Prezentacija: korišten *Windows Subsystem for Linux* i g++ 7.5.0

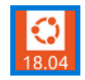

Ubuntu 18.04.5 on Windows

Aplikacija

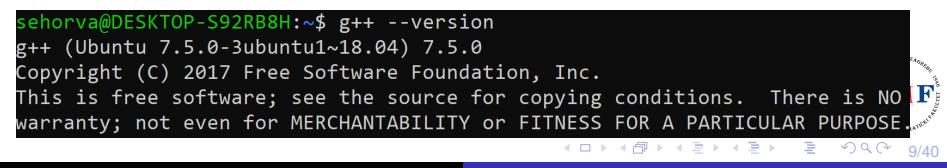

# Ulaz/izlaz (IO)

}

**#include <iostream>**

```
int main() {
 std::cout << "Unesite dva broja: " << std::endl;
 int v1 = 0, v2 = 0;
 std::\sin \gg \nu_1 \gg \nu_2;
 std:: cout \ll "Zbroj brojeva " \ll v1 \ll " i " \ll v2
            \ll " je " \ll v1 + v2 \ll std::endl;
 return 0;
```
- standardna (nema *.h*!) biblioteka **iostream** omogucuje rad s IO ´
- dva tipa: **istream** (objekt **cin**) i **ostream** (objekti **cout**, cerr, clog - [Zašto nemamo samo](https://www.tutorialspoint.com/What-is-the-difference-between-cerr-and-cout-streams-in-cplusplus) cout?)
- *output* operator << (slično >> za *input*)
	- lijevi operand tipa ostream (cout) i desni vrijednost (string literal)
	- rezultat lijevi operand (tipa ostream)  $\Rightarrow$  možemo ulančavati «
- **•** ispis posebne vrijednosti endl (tzv. manipulator)
	- završava trenutnu liniju i prazni spremnik (*buffer*) važno kod debuggiranja  $\leftarrow \Xi \rightarrow \rightarrow \Xi$ 重  $2Q$

### Prefiks std::

}

#include <iostream> int main() { **std::**cout << "Unesite dva broja: " << **std::**endl; int  $v1 = 0$ ,  $v2 = 0$ ;  $\mathsf{std}::\text{cin} \gg \text{v1} \gg \text{v2};$ **std::**cout << "Zbroj brojeva " << v1 << " i " << v2  $\ll$  " je "  $\ll$  v1 + v2  $\ll$  **std::**endl; return 0;

- $\bullet$  kaže da su imena cout, cin i endl definirana u imeničkom prostoru (*namespace*) std (koristimo operator dosega ::)
- izbjegavamo slučajne kolizije između imena koja definiramo i upotrebe imena iz biblioteka
- **•** jednostavnije pisanje uz **using** deklaraciju

重

### Using deklaracija

uz npr. **using std::cin;** pisali bi samo cin umjesto  $std:$ :cin - za sva imena nekog imeničkog prostora (npr.  $std$ ):

#### #include <iostream>

**using namespace std;**

```
int main() {
 cout << "Unesite dva broja: " << std::endl;
 int v1 = 0, v2 = 0;
 cin \gg v1 \gg v2;
 cout \ll "Zbroj brojeva " \ll v1 \ll " i " \ll v2
       \ll " je " \ll v1 + v2 \ll std::endl;
 return 0;
}
```
Sitnim slovima: Uočite da operandi u izrazu prije  $r$ eturn 0; nisu istog tipa - to nije problem jer biblioteka definira verzije  $\ll$  i  $\gg$  operatora za različite tipove operanada

→ 重き → 重き

12/40

 $\equiv$  990

```
#include <iostream>
using namespace std;
int main() {
   int zbr = 0, br = 0;
   while (cin \gg br)zbr += br;
   cout << zbr << endl;
   return 0;
}
```
- **•** input operator vraća lijevi operand (std::cin)
- provjerava se je li ispravan (da nije došlo do greške)
- $\Rightarrow$  while petlja se prekida ako neispravan unos ili došli do *end-of-file*

13/40

Napomena: *end-of-file* se s tipkovnice unosi kao Ctrl + Z (i Enter) za Windowse) ili  $\overline{C}$ trl + D (najčešće za ne-Windowse)

### Primjeri unosa i ispisa za prethodni kod

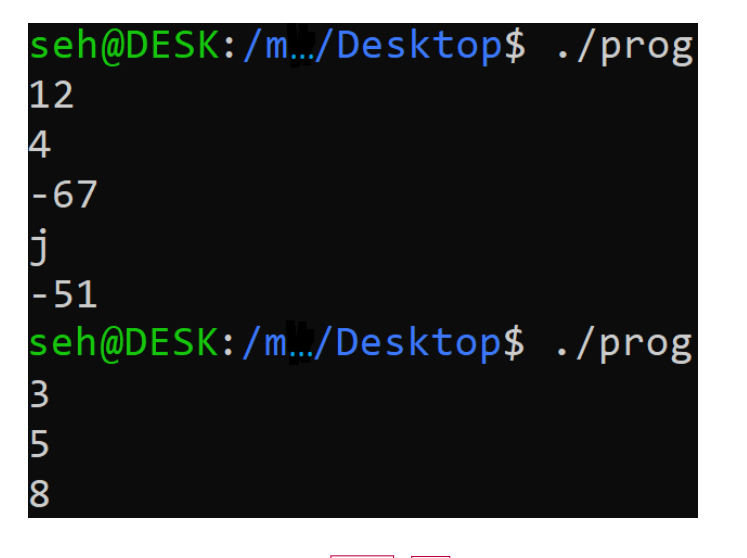

 $\bullet$  u drugom primjeru korišten  $|$  Ctrl  $|$ + D  $|$  (nakon što je uneseno 5

Horvat, Sebastijan [Objektno programiranje - 1. vježbe](#page-0-0)

14/40

重

 $2Q$ 

おす草木

### Važan fokus u dizajnu jezika C++: Klase

```
#include <iostream>
int main() {
       int a, b = 2023;
       std::cin \gg a;
       std::cout \ll a + b \ll std::endl;
       return 0;
}
```
- omogućavanje definiranja tipova koji se prirodno ponašaju kao i ugrađeni tipovi (npr.  $int$ )
- klasa definira tip (ime tipa = ime klase) zajedno s kolekcijom operacija za taj tip (u upotrebi nas zanimaju više od detalja implementacije)
- **o** za korištenie klase treba nam: kako se zove, gdje je definirana, koje operacije podržava

15/40

 $290$ 

# Primjer 1. (podaci o prodaji zadane knjige)

```
#include <iostream>
#include "Knjiga.h" //nije standardna pa " "
int main() {
   Knjiga zadana; //Knjiga def. u Knjiga.h
   if(std::cin >> zadana) {
       Knjiga trenutna;
       while(std::cin >> trenutna) {
          if(|\textsf{trenutna.isbn()}| == | \textsf{zadana.isbn()}|)
              zadana += trenutna; //tip=>značenje +=
          std::cout << zadana << std::endl;
   }
   return 0;
}
```
- funkcije članice (metode) dio klase (operator . daje funkciju)
- autor klase određuje sve operacije koje se mogu koristiti na objektima tipa te klase  $290$

- uz osnovne tipove (int, char, ...), C++ pruža mehanizam za definiranje vlastitih tipova
- biblioteke to koriste za definiranje složenijih tipova
- ⇒ imamo bogate biblioteke **apstraktnih tipova podataka**
	- **·** među najvažnijima stringovi (nizovi znakova varijabilne duljine) i **vektori** (nizovi objekata zadanog tipa varijabilne duljine)
	- za pristup elementima stringa i vektora koristimo **iteratore**
	- **•** tipovi string i vektor definirani u biblioteci su apstrakcije ugradenih ¯ **polja** (*array*)

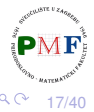

#### Stringovi - Primjer 2. (definicija i inicijalizacija) #include <iostream> #include <string> + treba uključiti iako nekad radi i bez toga ([vidi ovdje\)](https://stackoverflow.com/questions/9539650/why-does-omission-of-include-string-only-sometimes-cause-compilation-failur) using namespace std;  $\leftarrow$  inače za string treba using std::string; int main(){ string s1,  $\left| \leftarrow$  defaultna inicijalizacija na prazan string  $s2 = s1$ .  $s3 = "pmf",$  $s4(10, 'c')$ ; cout « "Ispis zadanih stringova (sv" "aki u svoj red):" « endl; cout « s1 « endl « s2 « endl « s3 « endl « s4 « endl; return 0; } s2 je **kopija** od s1 u s3 iskopirani svi (osim null znaka) iz literala "pmf"  $\bullet$  s4 sadrži 10 kopija znaka 'c'  $290$ 18/40

# Ispis zadanih stringova (svaki u svoj red): pmf cccccccccc

Uočite:

uzastopni string literali "Ispis zadanih stringova (sv" i "aki u svoj red): " spojeni (konkatenirani) u jedan literal

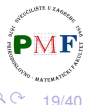

重

**direktne** inicijalizacije (bez korištenja =) string s("matka"); string  $t(10, 'c')$ ; inicijalizacije **kopiranjem** (uz korištenje =) string  $p = "pmf";$ 

**Primjer 3**. Neizravna inicijalizacija kopiranjem:

```
string s = string(10, 'c'):
```
ekvivalentna je stvaranju privremenog objekta za kopiranje:

```
string temp(10, 'c');
string s = \text{temp};
```
20/40

つくい

御 > メミ > メミ > → ミ

# Primjer 4. (Ostali konstruktori)

- Definirajmo dva polja znakova (samo prvo završava s '\0'): const char  $*cp = "abeceda";$ char neNull $[ ] = { 'a', 'b' };$
- Ne možemo kopirati drugo polje (jer ne završava s '\0'): string  $sl(cp)$ ; string  $s2$  (neNull);  $\chi$
- No, možemo kopirati prva 2 znaka: string s3(neNull, 2);  $\checkmark$  Greška ako > 2 znaka!
- Za stringove, 2 bi značio poziciju od koje se kopira: string  $s4(s1, 2)$ ;  $\checkmark$  //kopirali "eceda" string  $s5(s1, 10)$ ;  $\lambda$  //out of range iznimka
- Pozicija od koje se kopira + koliko znakova: string  $s6(s1,2,4)$ ;  $\checkmark$  //kopirali "eced" string  $s7(s1,2,10)$ ;  $\checkmark$  //"eceda"
- u posljednjem primjeru, ako je br. znak. prevelik, kop. se do kraja

 $21/40$ 

母→ イヨ→ イヨ→ ニヨー つんぺ

### Miješanje C++ stringova i C-ovskih stringova Nužno je da C++ ima sučelje prema C programima!

#### Lippman, Lajoie, Moo, *C++ Primer*, 5. izdanje, str. 122:

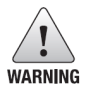

Although  $C_{++}$  supports C-style strings, they should not be used by  $C_{++}$ programs. C-style strings are a surprisingly rich source of bugs and are the root cause of many security problems. They're also harder to use!

```
\bullet C \rightarrow C++:
  string s("niz znakova"); √
```
o obratno nema izravnog načina, nego preko  $c_1$ str:

char  $*str = s$ ;  $X$ const char \*str = s.c str();  $\checkmark$ 

o posljednje vraća samo pokazivač $\Rightarrow$  promjenom stringa s može se dogoditi da ne možemo više koristiti str (zato bi za daljnje korištenje trebalo kopirati C-string  $str)$ 

22/40

 $2Q$ 

御きする トイモド (店)

### Operacije na stringovima: string IO operatori Primjer 5.

```
#include <iostream>
     #include <string>
     using namespace std;
     int main()string s1, s2;
       \sin \gg st \gg s2;
       \text{cut} \ll \text{"Prvi:} \quad " \ll s1 \ll \text{endl}\lt "Drugi: " \lt s2 \lt endl;
11return 0;
```
23/40

 $\mathbb{R}^d \times \mathbb{R}^d$ 

重

 $299$ 

Primjer unosa i ispisa za prethodni kod

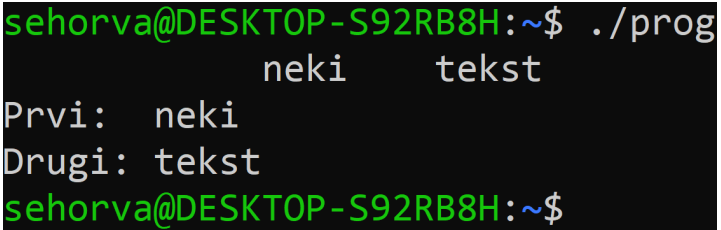

Pri čitanju:

- **•** zanemaruju se vodeće bjeline
- čitaju se znakovi do sljedeće bjeline

Operatori vraćaju lijevi operand  $\Rightarrow$  možemo ih ulančavati  $\checkmark$ 

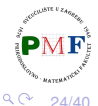

### getline funkcija

- argumenti su istream objekt i string
- **·** čita do **uključivo** prelaska u novi red (ali sam prelazak se ne sprema nego odbacuje!) i to sprema u string
- ako imamo samo prelazak u novi red, dobiveni string je prazan

**Pitanje**. Što rade sljedeći dijelovi koda:

Primjer 6. Operacije sa stringovima

```
string linija;
while (getline(cin, linija)) {
     if (!linija.empty()) {
           auto d = linija.size();string poruka = ": " + linija + '\n';
           cout \langle \cdot \rangle "Duljina " \langle \cdot \rangle d \langle \cdot \rangle poruka;
```
- **funkcije članice klase** string empty (vraća bool je li string  $prazan$ ) i  $size$  (vraća duljinu stringa)
- **•** d je tipa string::size\_type (auto ⇒ odredio kompajler) <sub>source</sub>
- $\bullet$  = (kopiranje), + (konkatencija bar jedan operand je string) $\{P\}_{\bullet}$ r
- usporedbe: ==,  $!=$ ,  $\leq$ ,  $\lt$ =,  $\gt$ ,  $\gt$ =

E▶ (토) - 토 - ⊙ Q C - 26/40

### <span id="page-26-0"></span>Pitanja: Koje konkatenacije su ispravne?

(1.) string 
$$
s1 = "pmf", s2 = "mo";
$$
 $s1 += s2;$ 

(2.) string 
$$
s3 = s1 + "-" + s2 + 'n';
$$

- (3.) **string s4 = "pmf" + "-mo"**
- (4.) **string s5 = s1 + "-" + "mo";**
- (5.) **string s6 = "pmf" + "-" + s2;**

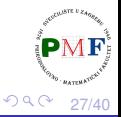

重

|重き

```
Primjer 7. (Usporedivanje stringova) ¯
         #include <iostream>
        #include <string>
         using namespace std;
         int main()\{string s1 = "pmf", s2 = "pmf-bo",S3 = "PMF-BO", SA = "PMF-MO";\text{cut} << (s1 < s2) << (s2 < s3)
   10
                 \langle \langle (s3 \langle s4) \langle \langle endl:
           return 0;
```
(Zbog prioriteta su zagrade oko usporedbe u gorn[jem](#page-26-0) [p](#page-28-0)[ri](#page-26-0)[mj](#page-27-0)[er](#page-28-0)[u](#page-0-0) [nuž](#page-39-0)[ne](#page-0-0)[!\)](#page-39-0)

28/40

 $2Q$ 

<span id="page-28-0"></span>Rad s pojedinim znakovima u stringu

- biblioteka *naziv*.c iz C-a može se koristiti u C++-u kao c*naziv*
- ⇒ C: **#include<ctype.h>** ⇝ C++: **#include<cctype>**

Kratki pregled cctype funkcija:

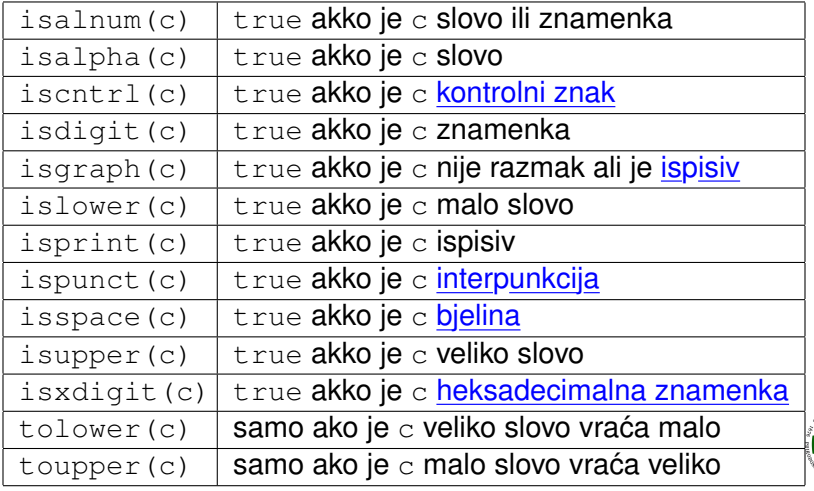

### <span id="page-29-0"></span>Zadatak 1.

U stringu sva mala slova zamijeniti velikima i ispisati broj promijenjenih znakova.

- **o** pristup pojedinom elementu pomoću **indeksa** (npr. prvi znak stringa s je s[0]) ili pomoću *iteratora* (kasnije)
- *Range-Based for* prolazi svim elementima niza
- **for(** varijabla za pristup elementima **:** niz **)** ...nešto radimo s tim elementima...

**Primjer 8**. Ispis svih znakova stringa:

**● aut[o](#page-30-0)** ⇒ kompajler o[d](#page-28-0)redi da je tip od c o[v](#page-28-0)[dj](#page-29-0)[e](#page-30-0) [c](#page-0-0)[ha](#page-39-0)[r](#page-0-0)

# <span id="page-30-0"></span>Kratko o referencama i pokazivačima

- $\bullet$  referenca = drugo ime za objekt
	- ⇒ nije objekt
	- ⇒ mora se inicijalizirati (ne literalom!) i tipovi se moraju podudarati
	- ⇒ ostaje do kraja vezana za objekt

**Primjer 9.** Što je od sljedećeg ispravno:

```
int br = 123;
int \delta r1 = br;
int &r2;
r1 = 5; //mijenjamo br
double &r3 = br;
int \kappa r4 = 10:
```
**• pokazivači (pointeri) su objekti, ne moraju biti inicijalizirani i** mogu se mijenjati tako da pokazuju na druge objekte

### **Primjer 10**.

int  $*pi = 6br, p2;$ 

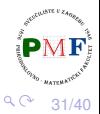

#### **s.substr(p,n)**

- **o** vraća string koji sadrži n znakova iz stringa s počevši od indeksa **p** (koji ne smije biti veći od veličine stringa)
- default za **p** je **0**, a za **n** ona vrijednost za koju se kopiraju svi znakovi do kraja stringa (isto za prevelik n)

**Primjer 11**. Odredite sadržaj stringova s1 – s5:

```
string s1("praktikum dva");
string s2 = s1.substr(0, 5);
string s3 = s1.substr(6);
string s4 = s1.substr(6, 15);
string s5 = s1.substr(20);
```
32/40

重

K 금 ▶ K 금 ▶

# Operacije za modificiranje stringova

- s.insert(p,n,c)
	- ubacuje n znakova c u string s **prije indeksa** p
	- $\bullet$  ima raznih mogućnosti, npr. s.insert(p,str) ubacivanje stringa str
- s.erase(p,n)
	- **briše** n znakova u string s **počevši od indeksa** p
- s.append(str)
	- $\bullet$  dodavanje na kraj stringa s

**Primjer 12.** Odredite sadržaj stringa s (nakon svake naredbe):

```
string s = "pmfmo";
s.insert(3,5,'+');
s.erase(3,5);
s.insert(3," - ");
s.append(" 2023");
```
33/40

경기 지경기

画

つくい

#### **Primjer 13**.

- počevši od indeksa 9 prvo obrišemo dva znaka, a zatim se od indeksa 9 ubacuje zadani string
- **o** Odredite što se ispiše!

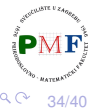

# Operacije za pretraživanje stringova

- $\bullet$  sve imaju povratni tip string::size type indeks gdje pronašli traženo ili string::npos<sup>2</sup>
- **o** find vraća indeks **prvog** podudaranja
- **o** find first of indeks prvog znaka iz zadanog stringa
- **•** prvi koji nije iz zadanog stringa find first not of
- **verzije traženja unatrag:** rfind, find last of, find\_last\_not\_of
- o opcionalan drugi argument predstavlja poziciju od koje počinje potraga

 $2$ Konstanta inic. na -1, no to je unsigned  $\Rightarrow$  zapravo je jednako najvećoj mogućoj veličini nekog stringa. Zato je loše koristiti neki  $\sin$  aned tip za povratnu vrijednost (primjerice int). **X X B X X B X D X YO X ON ON** 

### Primjer 14. Za zadane stringove, što bi se ispisalo?

string s1("abcAbcAbc"), brojevi("0123456789"), s2("r2d3"), s3("03a714p3");

auto  $p = s1$ . find ("Abc");

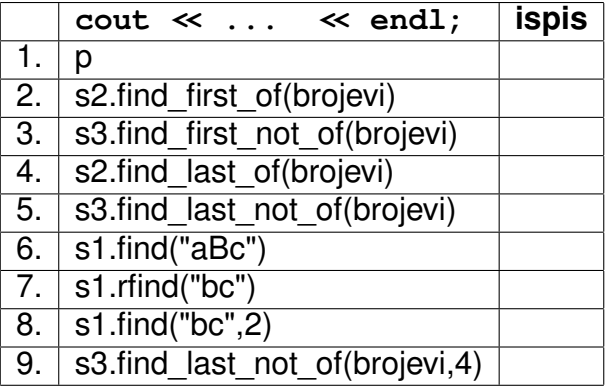

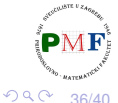

重き す重き い

重

# Numeričke konverzije

- o to string(a) vraća string koji predstavlja broj a
- $\bullet$  sto ? (s, p, b) vraća početni podstring od s kao broj
	- broj tipa  $\boxed{?} = i$ , 1, ul, 11, ull (int, long, unsigned long, ...)
	- $\bullet$  b = baza (default je 10)
	- $\bullet$   $p =$  pokazivač na size t objekt u koji sprema indeks prvog nenumeričkog znaka u  $s$  (default je 0  $\rightarrow$  nema spremanja)
- $sto[?](s,p), |?| = f, d, 1d$  za float, double i long double

**Primjer 15. Dobiveni broj se ne može prikazati** ⇒ out\_of\_range; ako se ne može pretvoriti u broj  $\Rightarrow$  invalid argument.

```
cout << stof("-0.34e5");
cout << stof("-0.a");
cout << stof("0x46");
cout << stof("1.23e100");
sehorva@DESKTOP-S92RB8H:~$./prog
terminate called after throwing an instance of 'std::out_of_range'
                                                             F
 what(): stof
Aborted (core dumped)
```
∢ 何 ▶ -∢ ヨ ▶ -∢ ヨ ▶

∍

つくい

# Primjer 16. Što sljedeći dio koda ispiše?

```
int a = 123;string s1("234.12m"), s2("pi = 3.14");
size_t p;
cout \langle \cdot \rangle to string(a) \langle \cdot \rangle endl
       \langle \xi \rangle stoi(s1,&p) \langle \xi \rangle endl
       \langle stoi(s1, &p, 5) \langle endl
       \langle \xi \rangle stod(s1,&p) \langle \xi \rangle endl
       << stod(s2.substr(s2.find first of _
                                                       PMF
              ('+-.0123456789"))) << endl;
```
38/40

K 로 K K 로 K - 로 - KO Q Q Q

<span id="page-38-0"></span>Napišite program koji od korisnika učita jednu liniju teksta. Ispišite poruku nalazi li se u toj liniji riječ paprika. Ukoliko se nalazi, ispišite i koliko puta se nalazi.

#### **Primjeri unosa i ispisa**.

- **•** Jane je na Dolcu kupila tri paprike.
	- $\rightarrow$  Ispis: paprika se ne javlja u unosu : (
- Alocirana paprika naziva se punjena paprika, a ne samo paprika.  $\rightarrow$  Ispis: paprika se javlja 3 puta

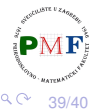

# <span id="page-39-0"></span>Zadatak 3. (Riješite bez upotrebe regularnih izraza!)

Trgovac John je u liniju teksta upisao podatke o nekom proizvodu i točno jednu cijenu. Neposredno nakon cijene (i samo tamo!) piše HRK. Ispišite cijenu proizvoda (u EUR).<sup>3</sup>

#### **Primjeri unosa i ispisa**.

- Slanutak u konzervi 11.99HRK za 240g.  $\rightarrow$  Ispis: Cijena je 1,59 EUR.
- Sok 100% jabuka 1L 15.74HRK
	- $\rightarrow$  Ispis: Cijena je 2.09 EUR.
- 7.53HRK je cijena beskvasnog kruha.
	- $\rightarrow$  Ispis: Cijena je 1.00 EUR.
- Cijena karte je 50HRK.
	- $\rightarrow$  Ispis: Cijena je 6.64 EUR.

**Napomena**. Za ispis broja a na točno ( $fixed$ ) dvije decimale (uz

upotrebu #include <iomanip>):

cout  $\ll$  setprecision (2)  $\ll$  fixed  $\ll$  a;

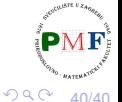

 $^3$ Fiksni tečaj konverzije: 7,53450 kuna za 1 eur[o.](#page-38-0)  $\Box\rightarrow\Box\Box\rightarrow$